## This is the Heading for the document. It uses the in-built Heading 1 style

This is some main content text. It is tagged using the Normal style.

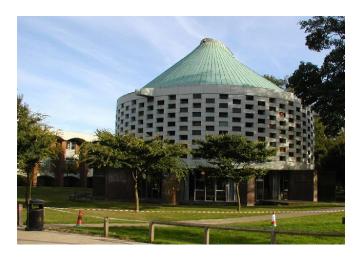

This is a picture with alt-text added. If you were to view this document with a screen reader then the alt-text would be read.

## This is a sub heading. It uses the in-built Heading 2 style

This is some more main content text. It is tagged using the Normal style.

Table 1: (This is another sub-heading using the in-built Heading 3 style)

| Information 1 | Information 2 | Information 3 | Information 4 |
|---------------|---------------|---------------|---------------|
| Data          | Data          | Data          | Data          |
| Data          | Data          | Data          | Data          |
| Data          | Data          | Data          | Data          |

This table has alt-text. . If you were to view this document with a screen reader then the alt-text would be read.

This box uses a background colour taken from the university colour palette on the brand pages. This passes colour contrast accessibility checks

## An example of an accessible form:

| Question 1: | Click or tap here to enter text. |
|-------------|----------------------------------|
| Question 2: |                                  |
| Question 3: | Choose an item.                  |
| Question 4: | Click or tap to enter a date.    |

This document has not been locked.

The elements can be viewed, adapted and reused if needed

End of document.